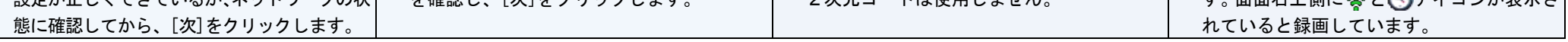

### 3.PTZ型カメラの調整

#### ・PTZ型カメラは、録画装置の操作から、カメラ向きの調整、及びズーム操作をすることができます。

③ PTZ操作画面が表示されます。

カメラの向き、ズーム、ファーカス(ピント)、アイリス(絞り)を調整できます。 [◀][▶]をクリックして、左右(パン)向きを調整します。 [▲][▼]をクリックして、上下(チルト)向きを調整します。 [+][-]をクリックして、ズーム、フォーカス、アイリスを調整します。 ([A]をクリックすると、左または右向きに動きます。)

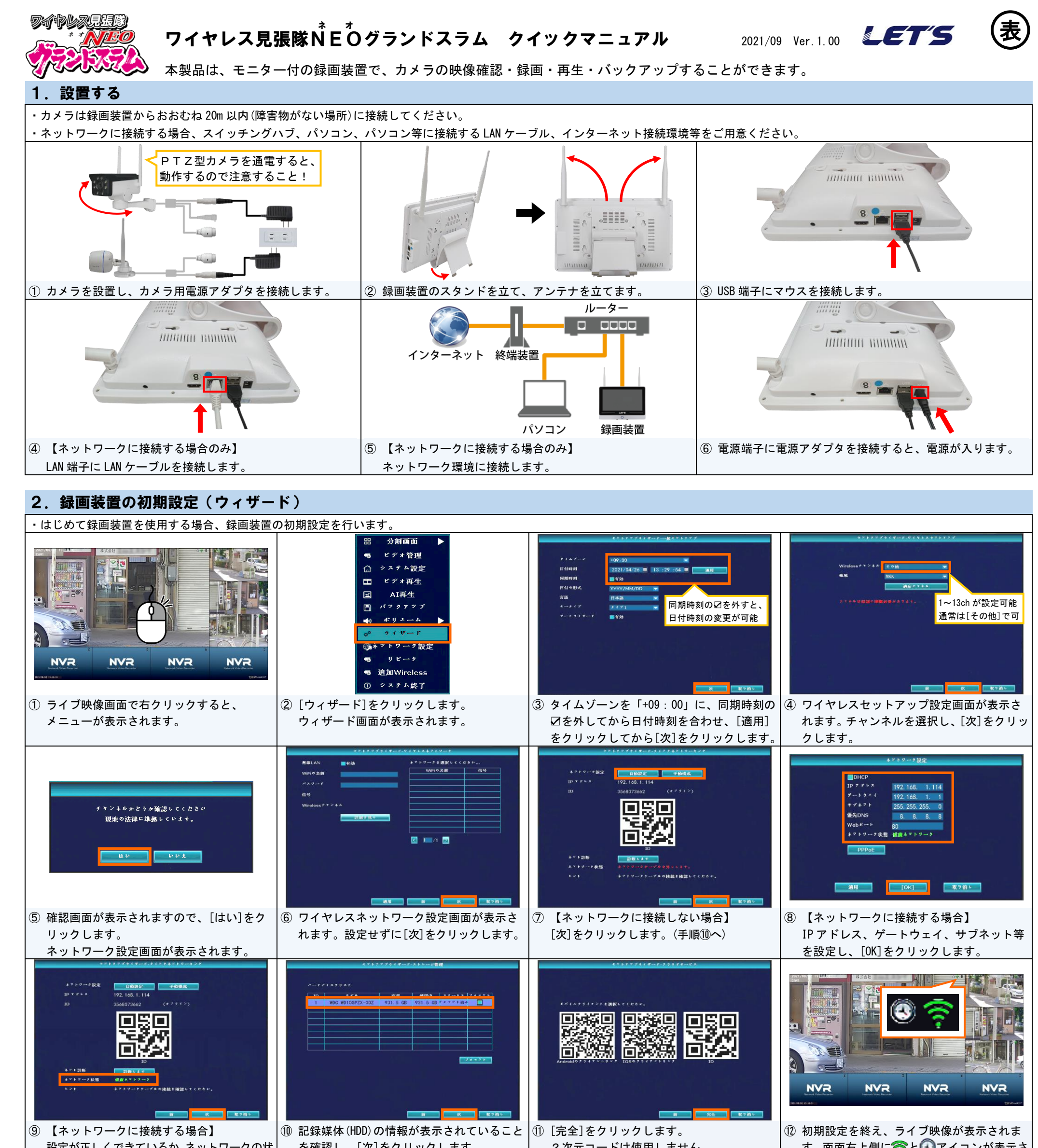

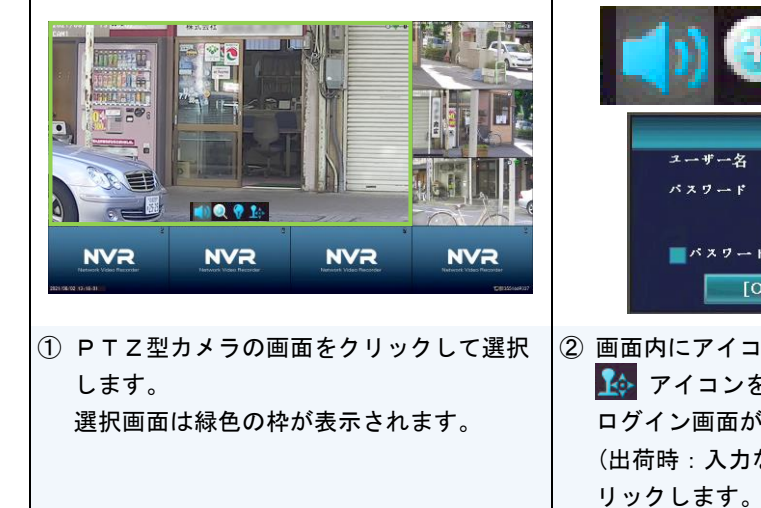

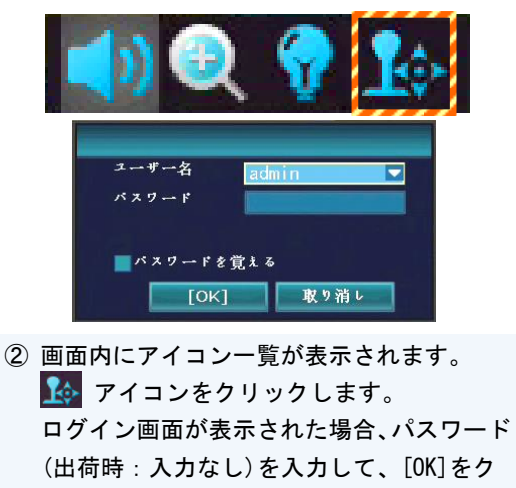

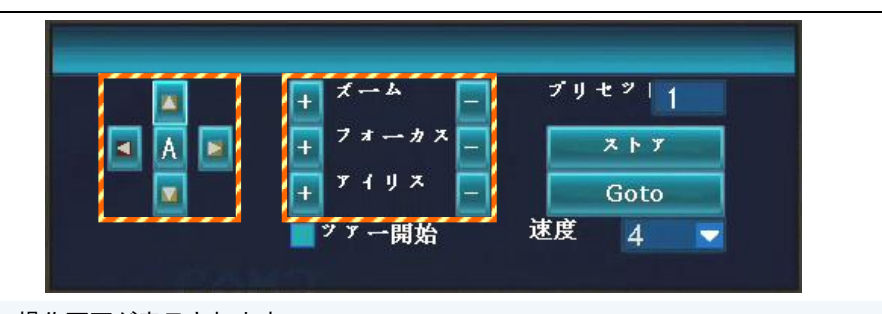

## 6.録画映像の再生

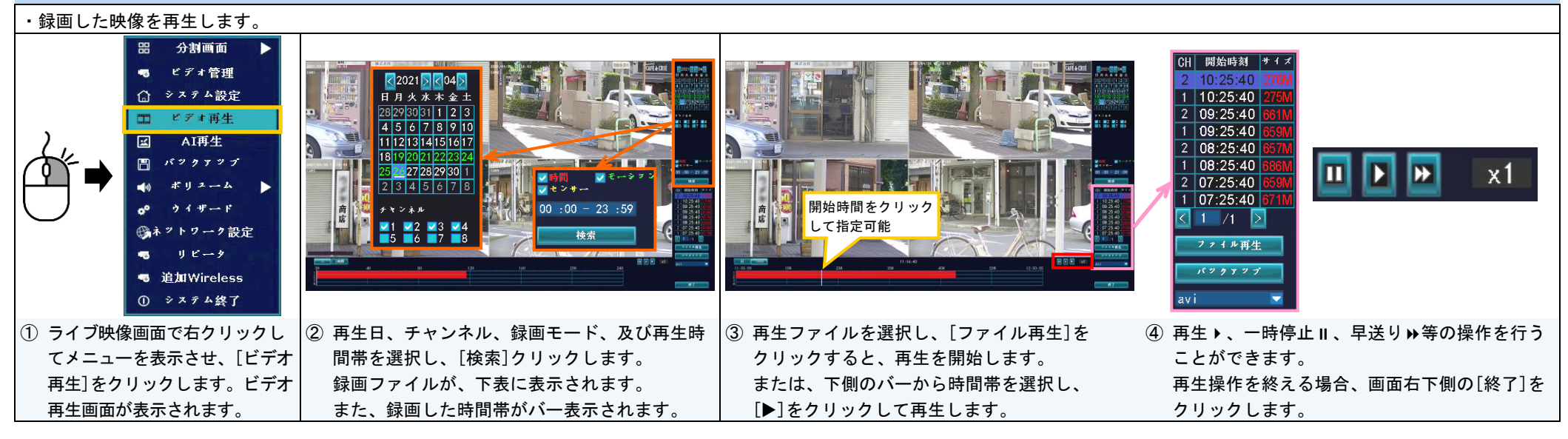

#### 7.映像のバックアップ ・録画されている映像を、USB メモリ(FAT32 形式)にバックアップ(コピー)します。バックアップファイル(AVI 形式)は、H.264/H.265 コーデックに対応した動画再生ソフトで再生可能です。  $1899997$  $1699999$ 分割画面 ビデォをバックアップします。 [1/2] ·キンネル ■すべて チャンネル MHベ<mark>て</mark> ビデオ管理 お待ちください... **M1 M2 M3 M4 M5 M6 M7 M8 M1 M2 M3 M4 M5 M6 M7 M8** △ システム設定 35% □ ビデオ再生 録画モード ■時間 - <mark>関</mark>モーション <mark>関</mark>センサー 録画モート ■時間  $\begin{array}{ccc} \hline \textbf{M} & \textbf{c} \mapsto \textbf{a} \times \textbf{b} & \textbf{M} \textbf{a} \times \textbf{b} \mapsto \textbf{b} \end{array}$ |夏時間 | 夏モーション | 夏センサー<br>| 2021/04/25 | ■| 00 :00 − 23 :59<br>| USB\_0 (15.86GB/15.86GB) | ▼| 図 AI再生  $2021/04/25$  = 00 :00 - 23 :59<br>USB 0 (15.86GB/15.86GB) -検索時間 検索 検索  $USB:$ 開始時刻 | 終了時刻 期間 | サイズ | 選択 モード | 開始時刻 | 終了時刻 | 期間 | サイズ | 選択<br>| 時間 | 2.3:00:00 | 2.3:59:59 | 00:59:59 | 1.75M | <mark>⊌</mark> ポリューム  $\blacktriangleleft$ ウイザード 22:00:00 22:59:59 00:59:59 176M e e e e e e  $\begin{array}{c|cccc} 22:00:00& 22:59:59& 00:59:59& 17.08\\22:00:00& 22:59:59& 00:59:59& 15.78\\21:00:00& 21:59:59& 00:59:59& 17.68\\21:00:00& 21:59:59& 00:59:59& 15.88\\21:00:00& 21:59:59& 00:59:59& 15.88\\20:00:00& 20:59:59& 00:59:59&$ 完全<br>バックァップを正常に記録してください! ●ネットワーク設定 15 時間間間間 リビータ **RES** ● 追加Wireless  $\begin{bmatrix} 1 & 1 \\ 1 & 1 \end{bmatrix}$  $1/1$   $\boxed{5}$  avi  $\boxed{5}$  $\sqrt{1}$  /1  $\sqrt{3}$  avi  $\sqrt{7}$ | バックァッブ || || || 取り消し|  $\overline{\leq}$  1 | バックナップ || || || ||| ||| 前し ① システム終了 ① USB メモリを接続後、ライブ映像 ② バックアップするチャンネル、録画モード、 ③ バックアップするファイルの右側に✔をつけて ④ 「完全 バックアップを正常に記録してくださ 画面で右クリックしてメニュー 日付時刻を選択し、[検索]クリックします。 選択し、[バックアップ]をクリックすると、バッ い!」と表示されたら、[OK]をクリックします。 を表示させ、[バックアップ]を 下側に録画ファイルが表示されます。 クアップを開始します。 その後 USB 記録媒体を抜き取ります。 クリックします。バックアップ 画面が表示されます。

# 8.スケジュール録画(時間録画 ❸ とモーション録画 ☆ )

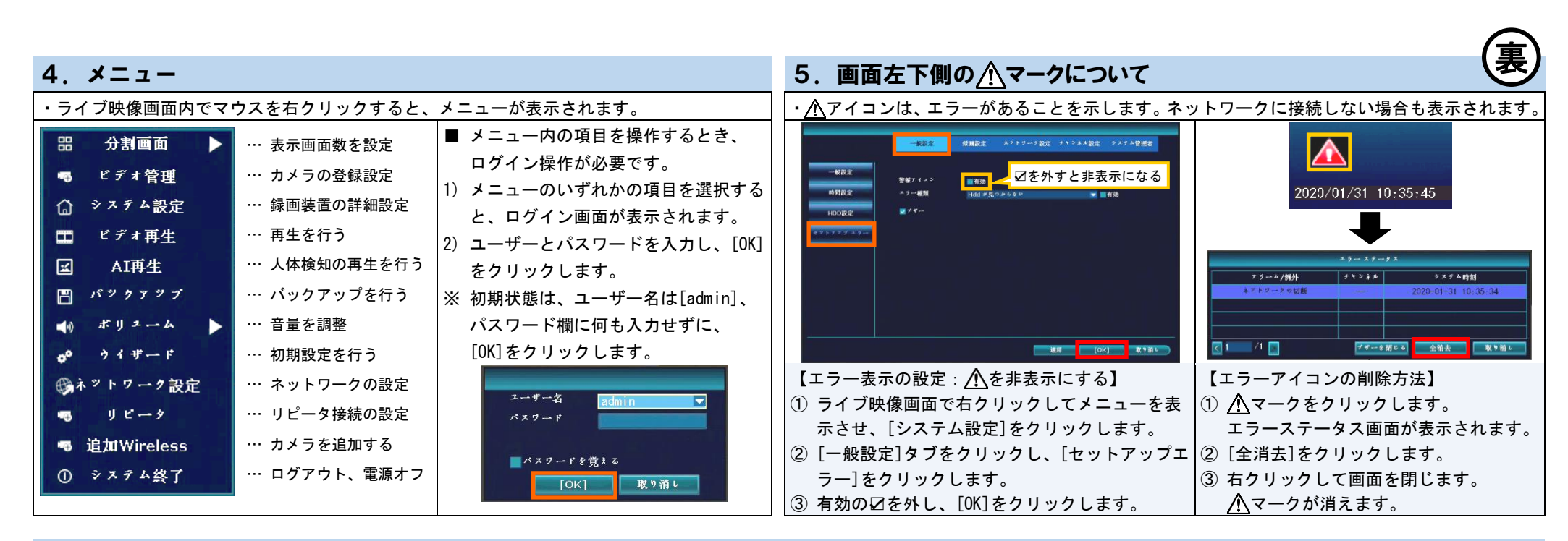

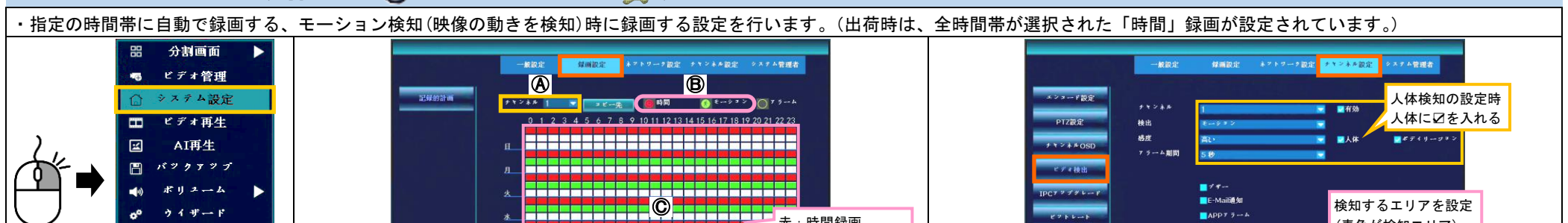

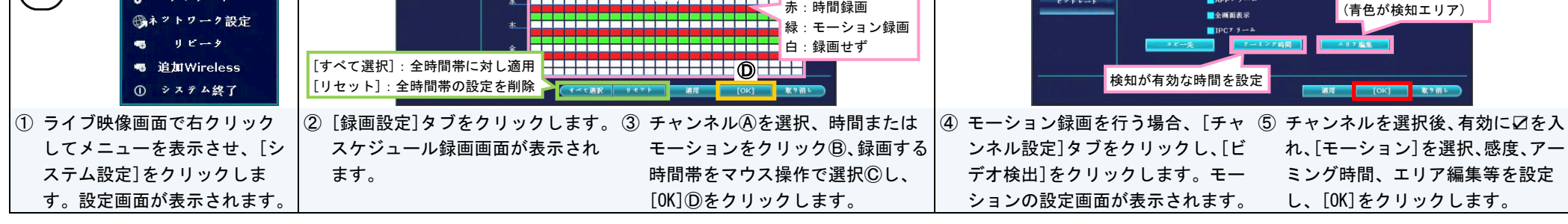

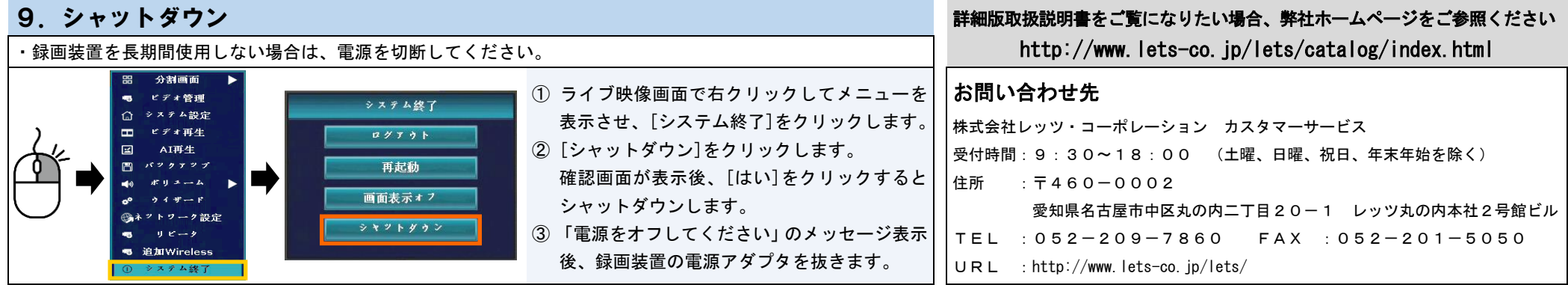

・本紙の内容の一部、または全部を無断転載することは禁止されています。 ・本紙の内容に関して、将来予告なしに変更することがあります。